# **АННОТАЦИЯ РАБОЧЕЙ ПРОГРАММЫ ДИСЦИПЛИНЫ ПРИЕМ 2018 г. ФОРМА ОБУЧЕНИЯ очная**

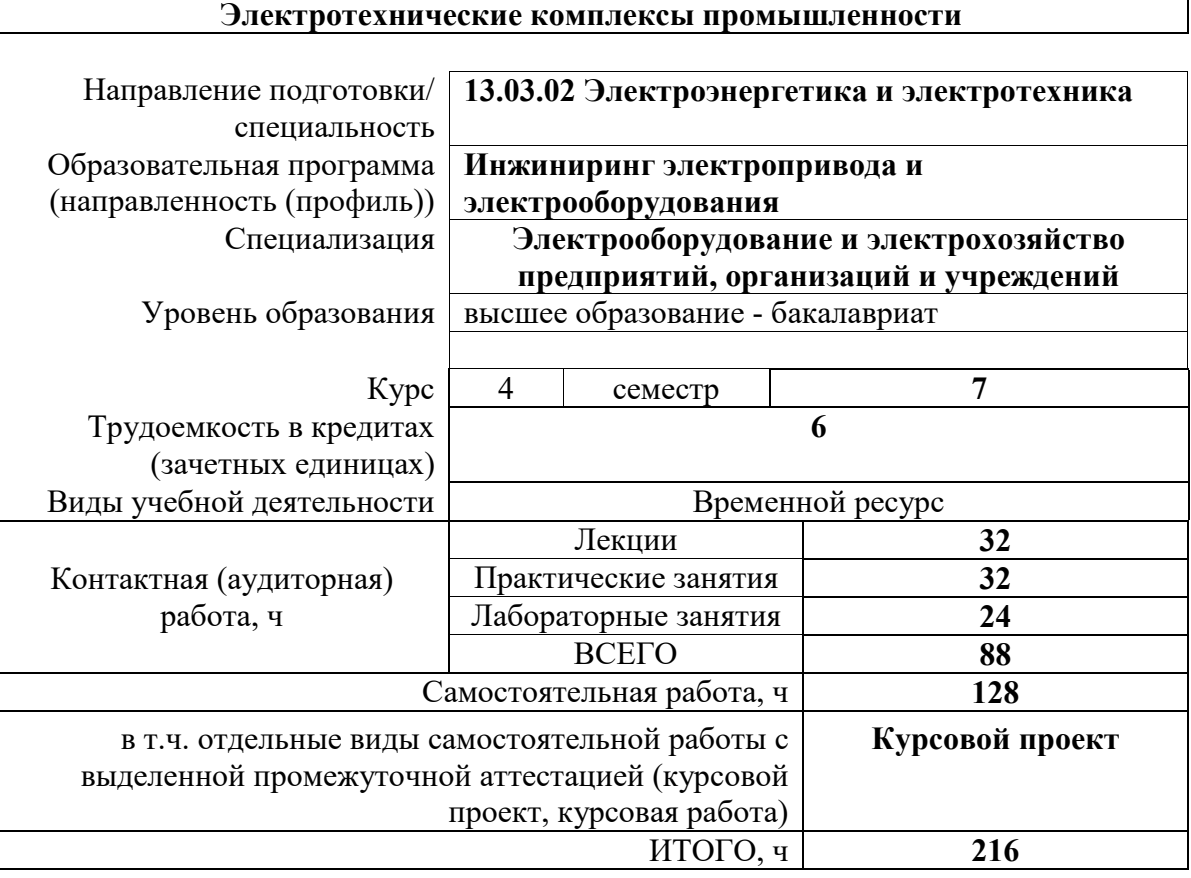

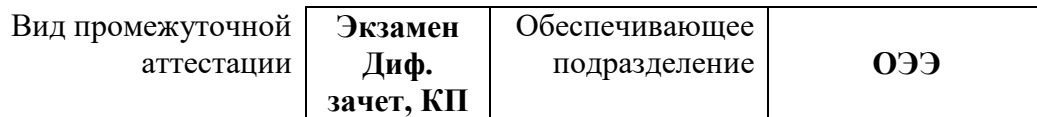

### **1. Цели освоения дисциплины**

Целями освоения дисциплины является формирование у обучающихся определенного ООП (п. 5 Общей характеристики ООП) состава компетенций для подготовки к профессиональной деятельности.

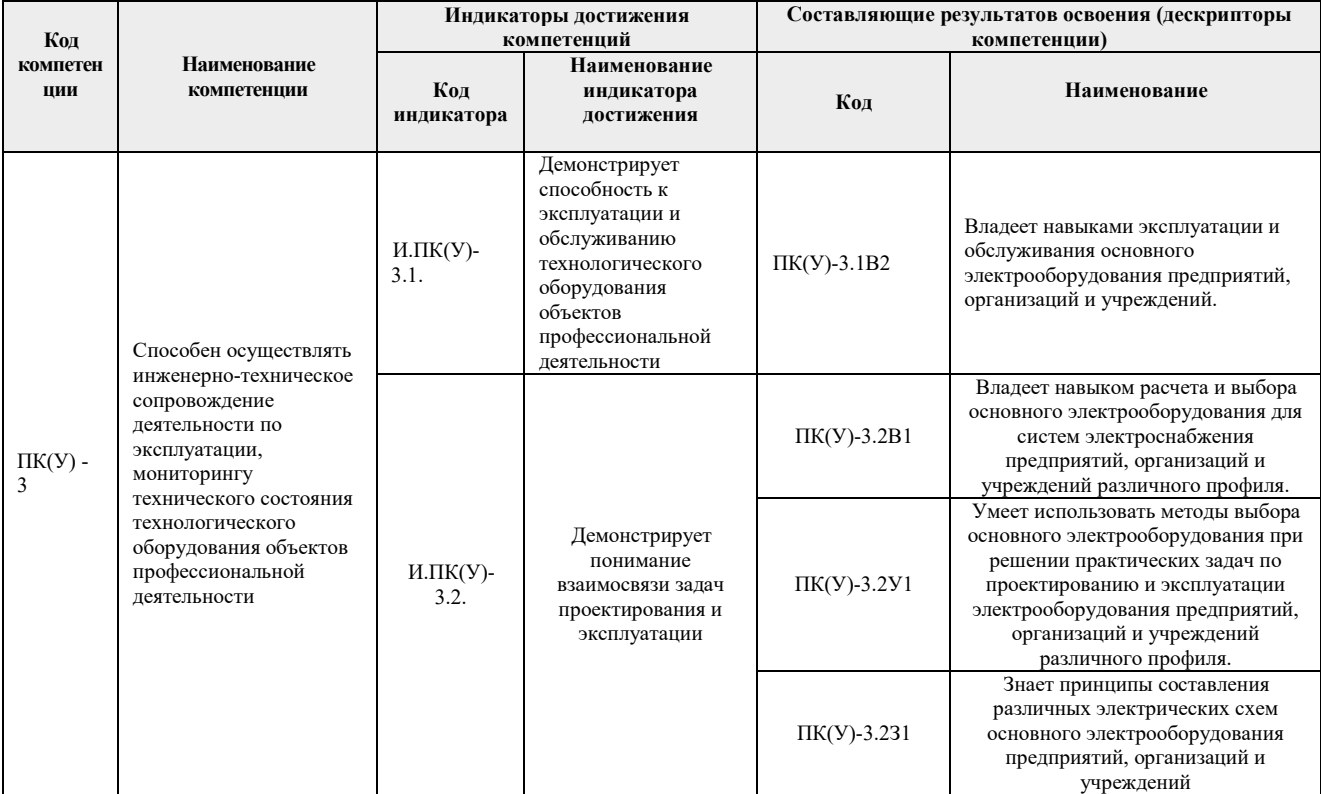

## **2. Планируемые результаты обучения по дисциплине**

## После успешного освоения дисциплины будут сформированы результаты обучения:

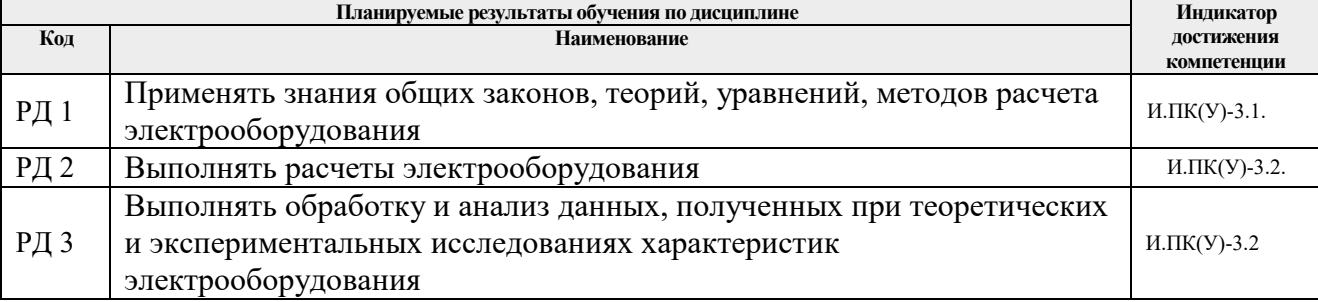

# **3. Структура и содержание дисциплины**

## **Основные виды учебной деятельности**

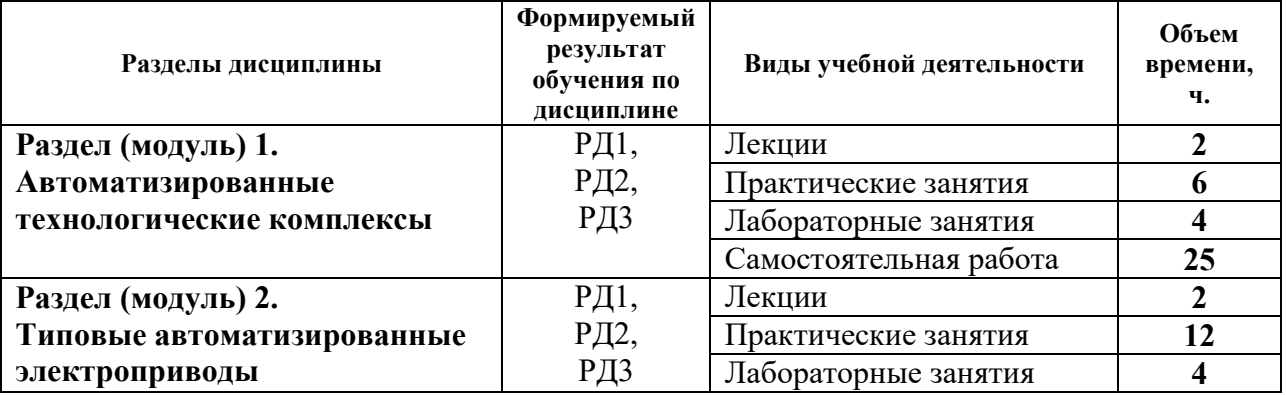

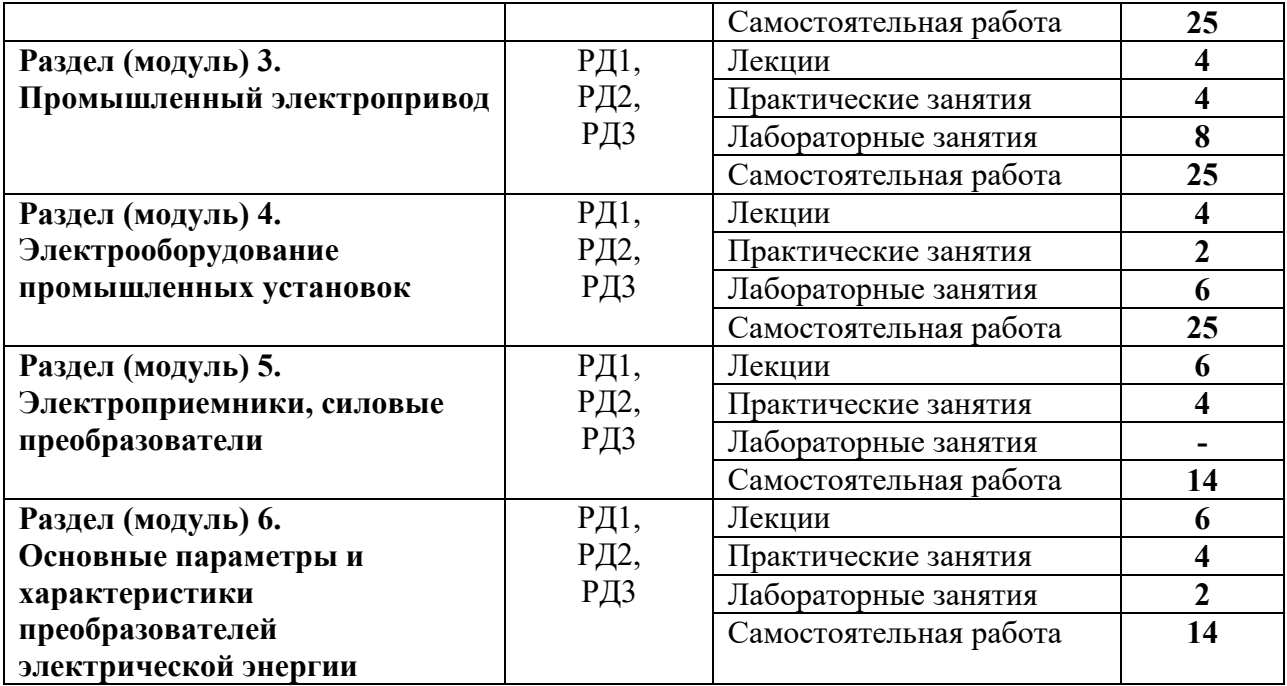

#### **4. Учебно-методическое и информационное обеспечение дисциплины**

#### **4.1. Учебно-методическое обеспечение**

#### Основная литература

1. Сибикин Ю.Д. Электрооборудование нефтяной и газовой промышленности учебник: в 2 кн.: / Ю. Д. Сибикин. – Москва: РадиоСофт, 2015. – Кн. 1: Оборудование систем электроснабжения. – 2015. – 347 с.

2. Сибикин Ю.Д. Электрооборудование нефтяной и газовой промышленности учебник: в 2 кн.: / Ю. Д. Сибикин. – Москва: РадиоСофт, 2015. – Кн. 2: Оборудование технологических комплексов и установок. – 2015. – 440 с.

3. Шеховцов В. П. Электрическое и электромеханическое оборудование : учебник / В.П. Шеховцов. — 3-е изд. — Москва : ИНФРА-М, 2019. — 407 с. - Текст : электронный. - Схема доступа: https://new.znanium.com/catalog/product/989903 (дата обращения: 22.04.2020)

#### Дополнительная литература

1. Дементьев Ю. Н. Электрооборудование промышленности. Лабораторный практикум : . учебно-методическое пособие [Электронный ресурс] / Ю. Н. Дементьев, Д. Ю. Ляпунов, С. М. Семенов; Национальный исследовательский Томский политехнический университет. — 1 компьютерный файл (pdf; 5 216 KB). — Томск: Изд-во ТПУ, 2018. — Заглавие с титульного экрана. Схема доступа: http://www.lib.tpu.ru/fulltext2/m/2018/m024.pdf

2. Терёхин В. Б. Компьютерное моделирование систем электропривода постоянного и переменного тока в Simulink : учебное пособие [Электронный ресурс] / В. Б. Терёхин, Ю. Н. Дементьев; Национальный исследовательский Томский политехнический университет (ТПУ). — 1 компьютерный файл (pdf; 9.2 MB). — Томск: Изд-во ТПУ, 2013. — Заглавие с титульного экрана. Схема доступа: http://www.lib.tpu.ru/fulltext2/m/2014/m034.pdf

#### **4.2. Информационное и программное обеспечение**

Internet-ресурсы (в т.ч. в среде LMS MOODLE и др. образовательные и библиотечные ресурсы):

1. Электронный курс «Автоматизированный электропривод типовых производственных механизмов» https://stud.lms.tpu.ru/course/view.php?id=2722

Профессиональные базы данных и информационно-справочные системы доступны по ссылке: https://www.lib.tpu.ru/html/irs-and-pdb

Лицензионное программное обеспечение (в соответствии с **Перечнем лицензионного программного обеспечения ТПУ)**:

- 1. Microsoft Office 2013 Standard Russian Academic
- 2. Document Foundation LibreOffice
- 3. Google Chrome
- 4. Аdobe Acrobat Reader DC;
- 5. MathWorks MATLAB Full Suite R2017b (установлено vap.tpu.ru)
- 6. NI Multisim 14 Education (установлено vap.tpu.ru)